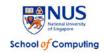

# CS5248: Systems Support for Continuous Media Fall 2007

# **Project Assignment**

Due: Presentation - 10/31/2007 (in class)
Due: Report & Code - 11/13/2007 (11:59:59 pm)

### THIS IS AN INDIVIDUAL HOMEWORK

REMEMBER TO CHECK FOR ANNOUNCEMENTS ON THE CLASS WEB SITE: http://www.comp.nus.edu.sg/~cs5248.html

# **Homework Description**

In this project, your task is to write a packetization routine that takes in an MP3 audio file and produces RTP packets from the file, following the standard and recommendations in RFC3119.

Your implementation will be added to the Yima Personel Edition streaming media server code. You will be given the source code of Yima PE. You then implement your packetization routines within this framework. In addition to RFC 3119 you will need to implement a earlier RFC 2550 for comparison purposes. Your code should also be able to simulate packet losses, so that improved streaming quality with RFC 3119 can be demonstrated.

# Reference Information and Software Version

All the students talking this module have an account on matterhorn.ddns.comp.nus.edu.sg. The machine is running <u>CentOS 5</u>. The necessary X11 libraries for Yima PE are already installed on this machine.

Make sure that you include the following statement in your .bash\_profile file in your home directory (modify it if necessary):

LD\_LIBRARY\_PATH=\$HOME/YimaPE\_v1.0/Server/qpthread-1.3.1 export LD\_LIBRARY\_PATH

#### Additional information and links:

- Yima PE documentation: get it from the course web site (here)
- Yima PE source code tarball: get it from the <a href="IVLE workbin">IVLE workbin</a>
- XForms web site: XForms 1.0.90
- Slides: get them from the course web site (Powerpoint)

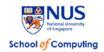

## **Submission Guidelines**

- 1. Materials which you need to submit
  - (1) Your modified Yima PE source code (or your own project code). Create a tarball of all your sources (please exclude sample audios, object files etc.).
  - (2) A detailed README.txt file, that should include the following information:
    - a). Your name, matriculation number, and your username on matterhorn.
    - b). A brief description of each of the modified/new files and how it works.

Please create a tarball that collects all your files into a package with your matriculation number. Then compress it (with gzip) before you submit the file. **Make sure that your code compiles without ANY errors!** 

- (3) A project report. Your write-up should be similar to a standard research paper (see details below). Please submit either a PS or a PDF file.
- 2. Submit the compressed package into the course module's IVLE workbin.

# Grading Policy (30 full marks)

- 1. **Project Demonstration** (10 marks). You will present your project in class on 31 October 2007. You will have approximately 20 to 25 minutes to demo your project, explain how it works and show how your RFC 3119 compliant MP3 packetization improves over the standard RFC 2550 packetization. For the demonstration you should be able to switch between RFC 3119 and 2550-style packetization. Also, you will need to be able to simulate (i.e., "turn on") packet losses in the network. The amount of losses should be selectable, for example 3%.
- 2. **Project Source Code (6 marks)**. I will have a look at your code. Criteria are for example, how well it is documented, how well it is understandable, how robust it is (i.e., can it process all relevant input files).
- 3. **Project Report (14 marks)**. Your write-up should be similar to a standard research paper. Please include (at least) the following sections:
  - o Abstract
  - o Introduction and motivation
  - o Approach (your design and how you implemented it)
  - o Results (for example, show with some graphs or tables how your approach improves the streaming quality)
  - o Conclusions
  - o References